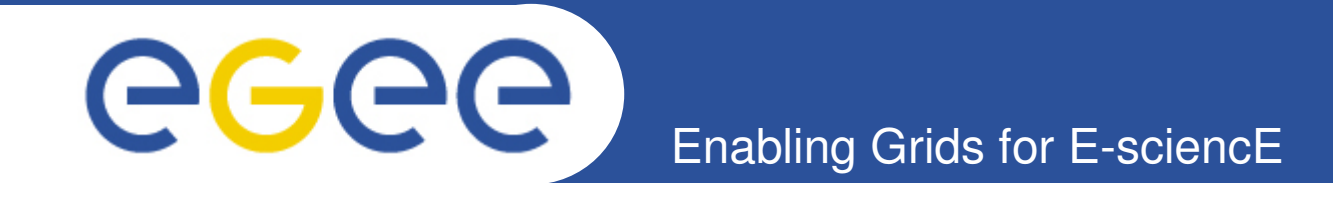

# **Science Gateways for Discrete Event Simulation based on P-GRADE Portal**

**Gergely Sipos\*, Miklós Kozlovszky\*, Ákos Balaskó\*, András Varga\*\*** 

**\*MTA SZTAKI, \*\*OMNEST Inc.**

**sipos@sztaki.hu https://pgrade-omnet.sztaki.hu www.lpds.sztaki.hu/gasuc**

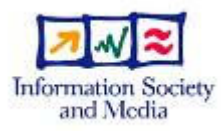

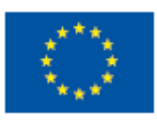

**www.eu-egee.org**

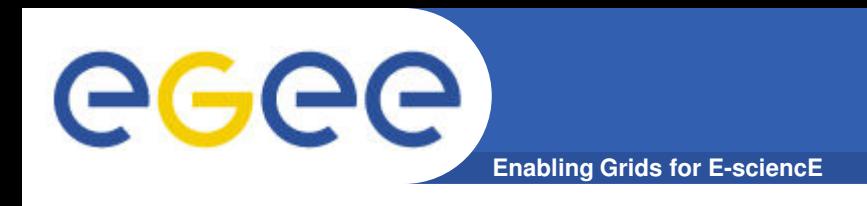

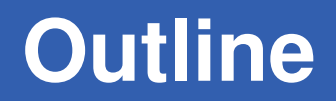

- **OMNET: discrete event simulation framework**
- **OMNET++ simulations on EGEE with P-GRADE Portal**
- **Science gateways for the OMNET community**
- **Building other science gateways from P-GRADE Portal**

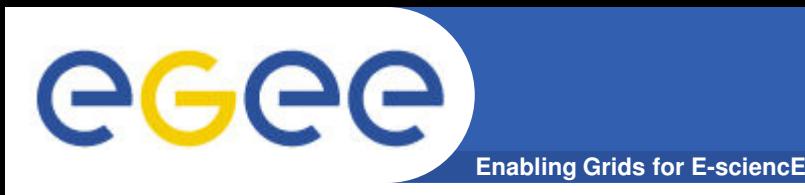

**A generic simulation framework:**

- **For the simulation of** complex distributed systems**: distributed hardware and software architectures, communication networks, queuing networks,…**
- **An** open **environment**
	- Dual licensing:
		- § Academic Public License
		- § Commercial License
- **Vivid academic and commercial community**
	- www.omnetpp.org
- **OMNET developers**
	- define new modules (network endpoints) in NED files
	- define simulation parameters in INI file

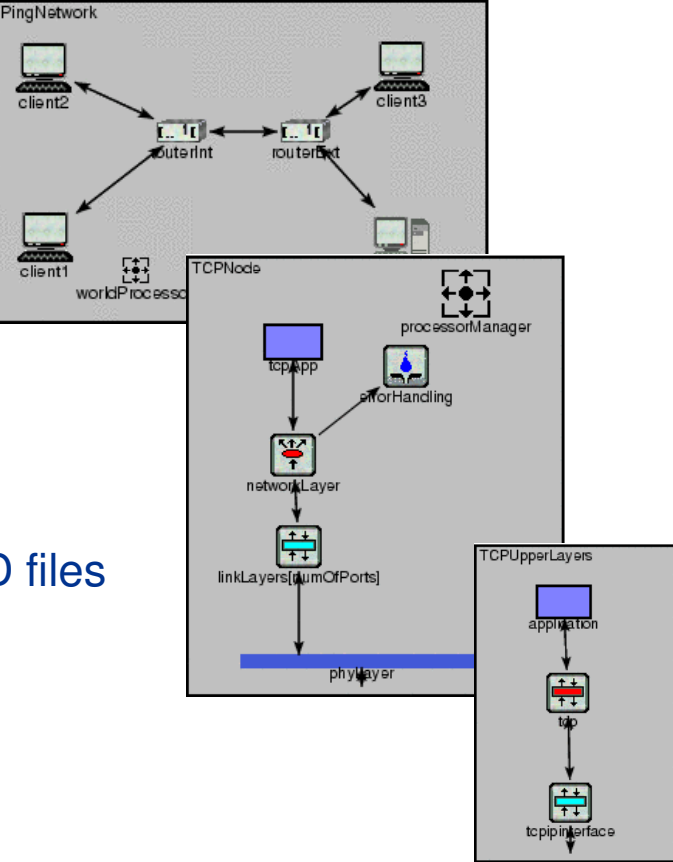

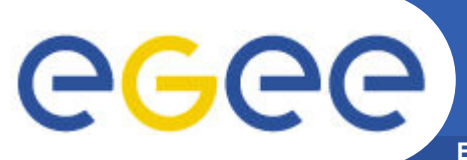

# **OMNET++ simulation domains**

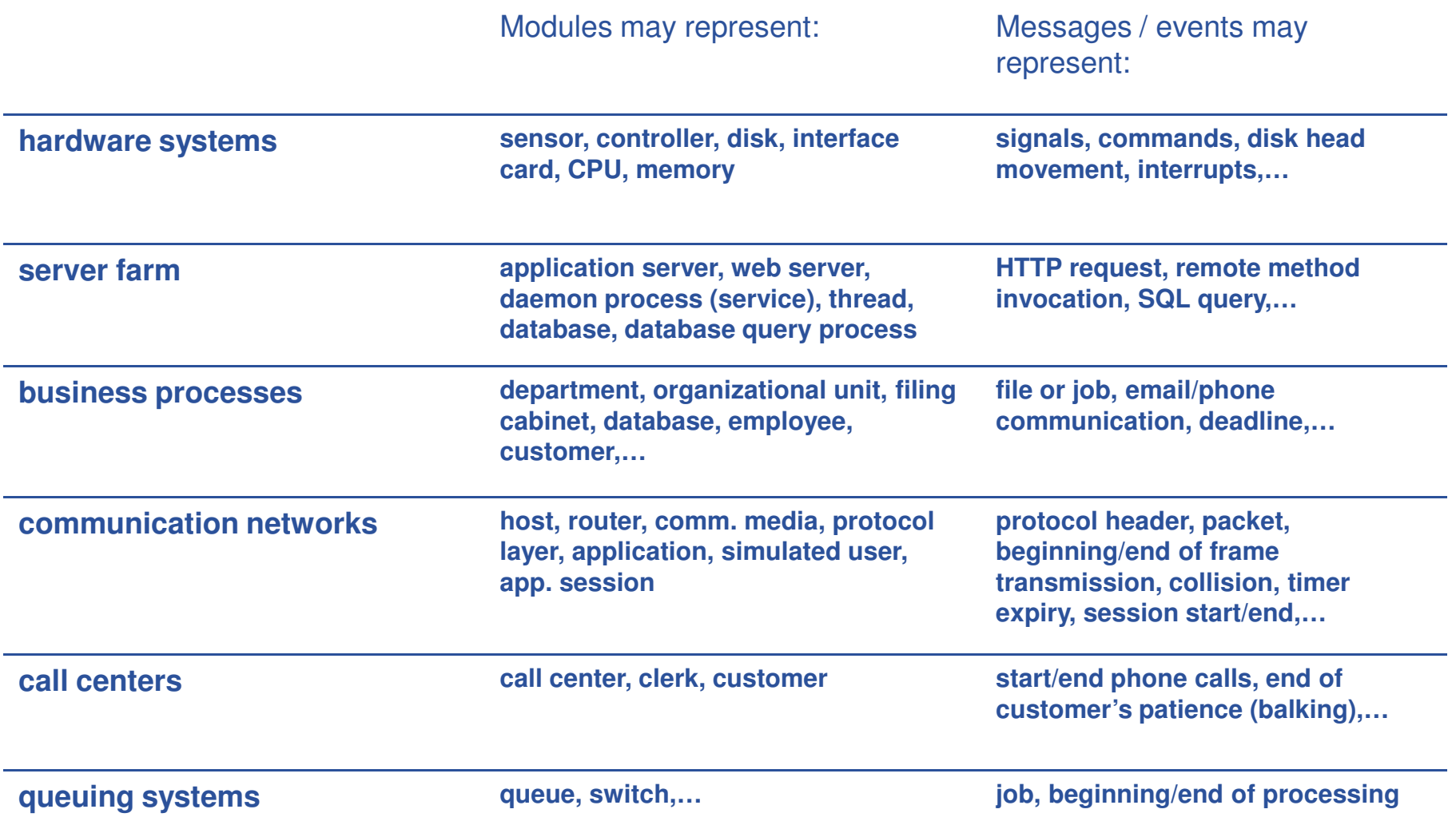

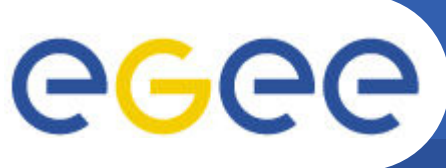

## **An OMNET simulation**

**Enabling Grids for E-sciencE**

#### • NED **file (Network Description Language)**

- Elementary modules
- How modules are assembled
- C code
- INI **file**
	- Simulation configurations
	- Parameter variations
- **Graphical or text editors**

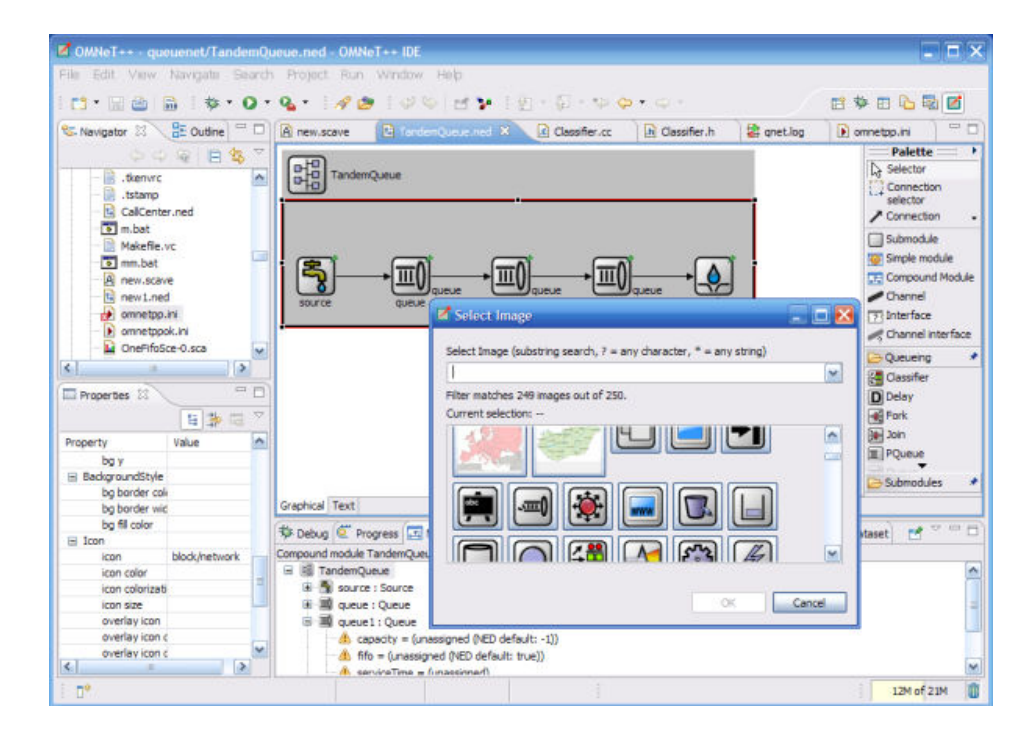

[General] cmdenv-express-mode = true

#### **[Config Ring]**

 $description = "a server ring"$ network = RingQueue \*\*.source.numJobs = **\${numJobs=5,10,20}** \*\*.source.numJobs = 25 \*\*.serviceTime = exponential(**\${serviceTimeMean=0.5s,1s,2s}**) \*\*.apply-default = true constraint = \$numJobs!=20 || \$serviceTimeMean<1s

**repeat = 3**

#### **Further runs…**

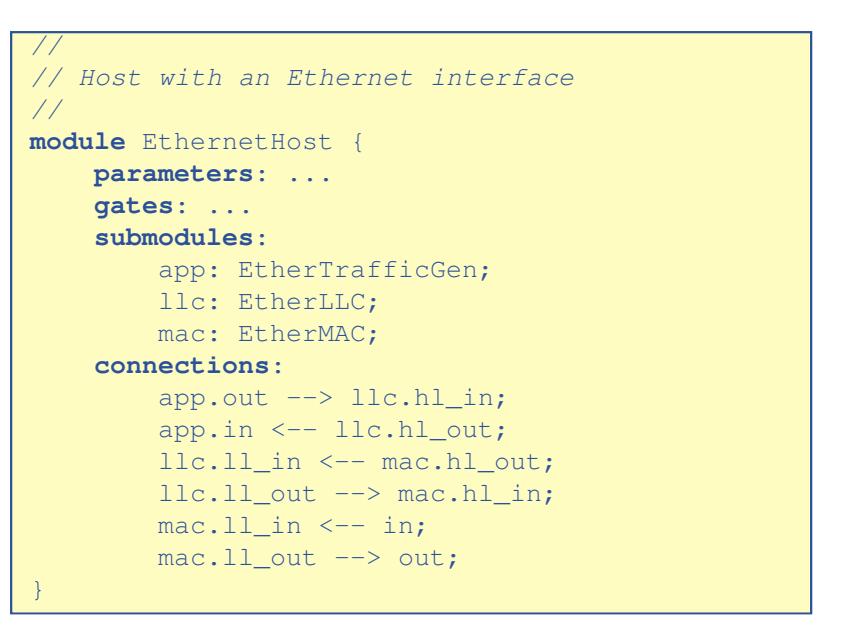

#### EGEE-III-INFSO-RI-222667

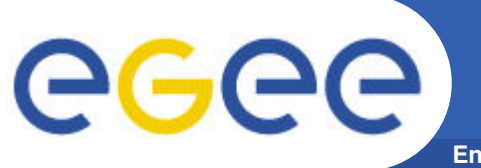

**Enabling Grids for E-sciencE**

• **Default organization of experiments:**

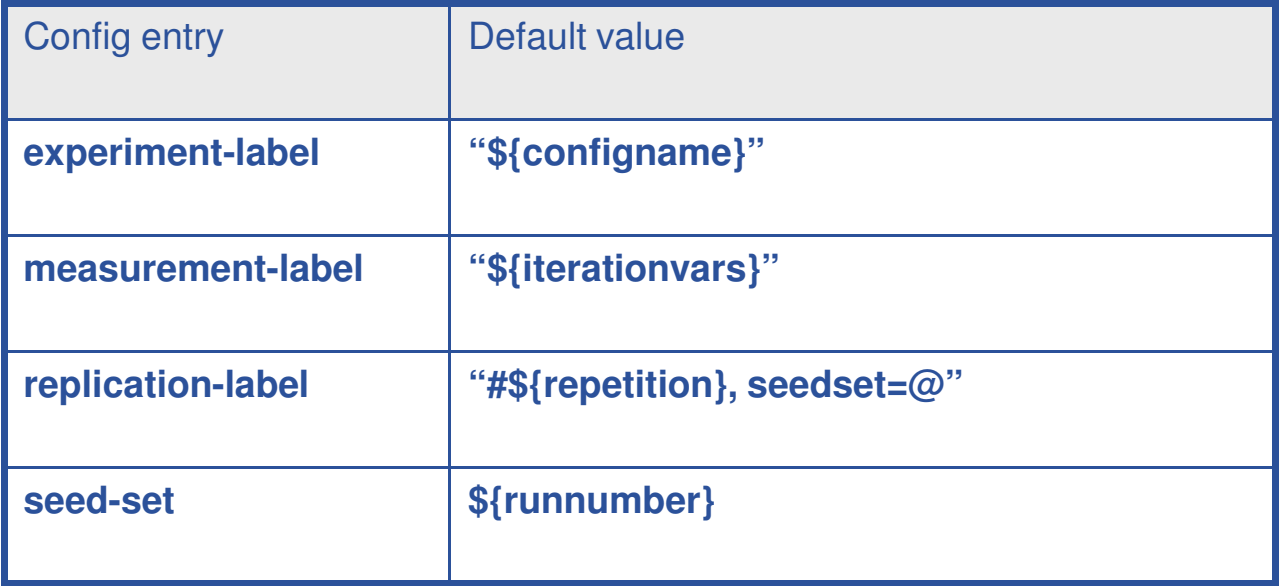

- **Note: by overriding the defaults, many variations are possible. For example:**
	- By specifying an explicit experiment-label, one can group many configurations into one experiment
	- seed-set can be set to \${repetition} as well

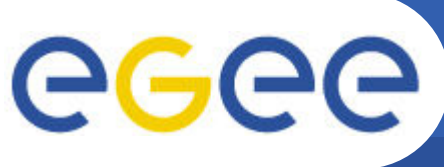

#### **Simulation results**

- vector results**: a sequence of events (time, value) pairs**
	- typical visualization: line chart
- scalar results**: statistical or overall values for the simulation**
	- typical visualization: bar chart, x-y plot
- **Visulization**
	- OMNeT++'s tools
	- 3rd party tools (R, Matlab, Excel, etc)

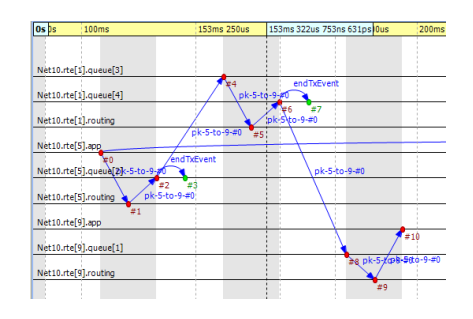

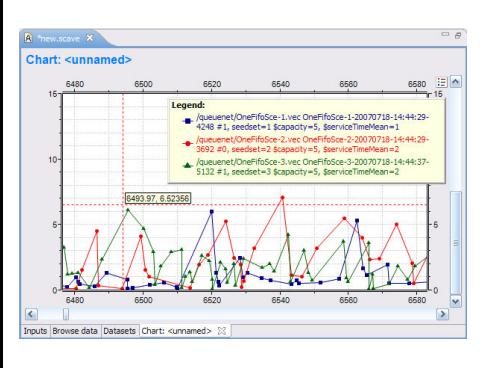

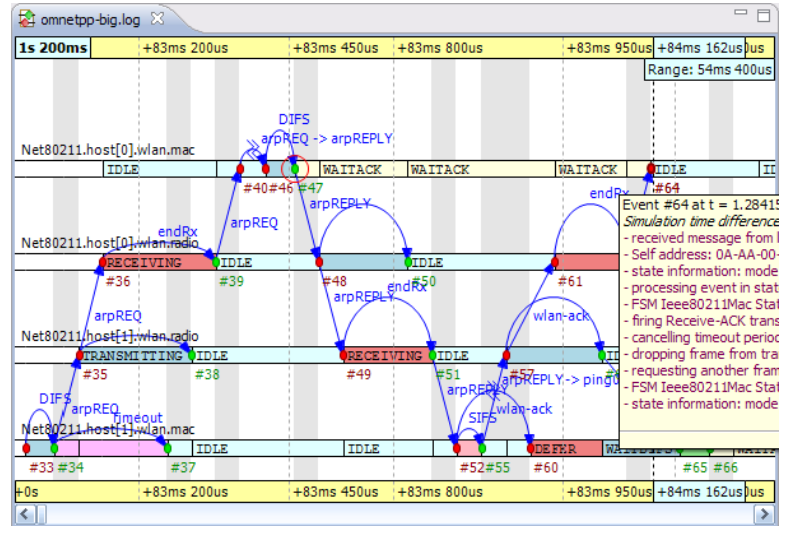

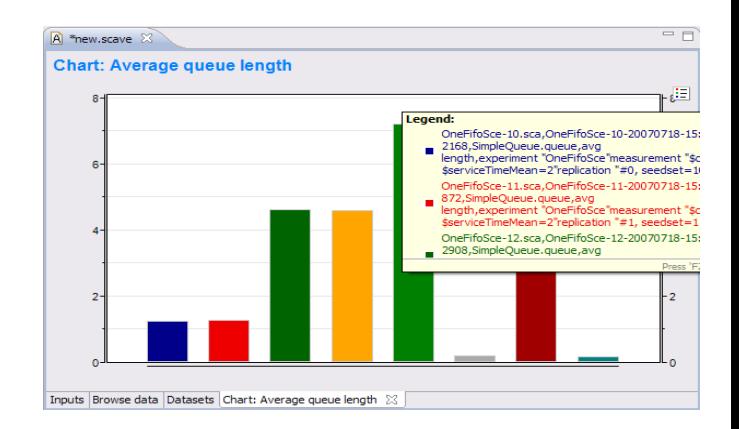

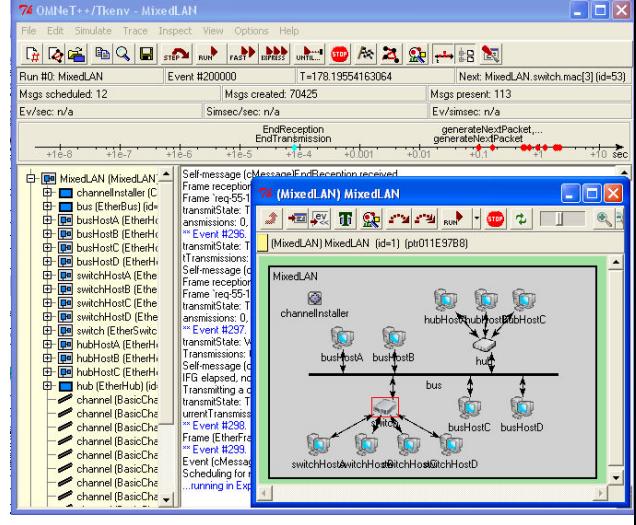

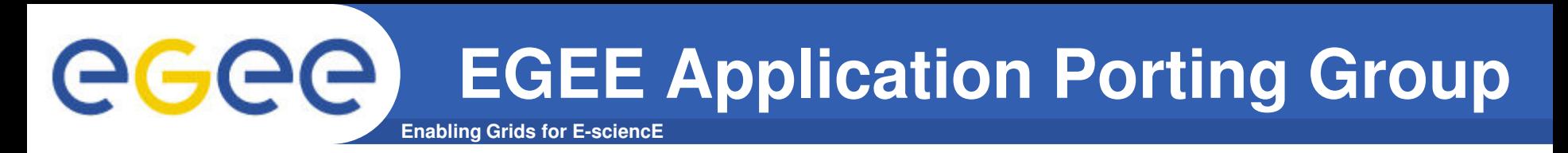

- **Porting legacy applications to EGEE**
	- For code that already runs on one machine, on a cluster or on a grid
- **Our service includes**
	- Consultancy
	- Customized training
	- Technology support
	- Email / telephone help desk
	- Coding
- **Generic service for any user / community**
- **More information, stories and application form: http://www.lpds.sztaki.hu/gasuc**

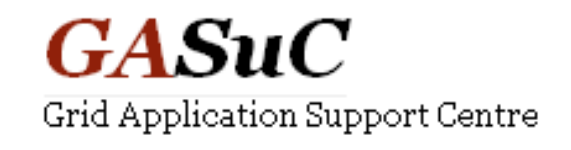

eeee

# **Support cycle and services**

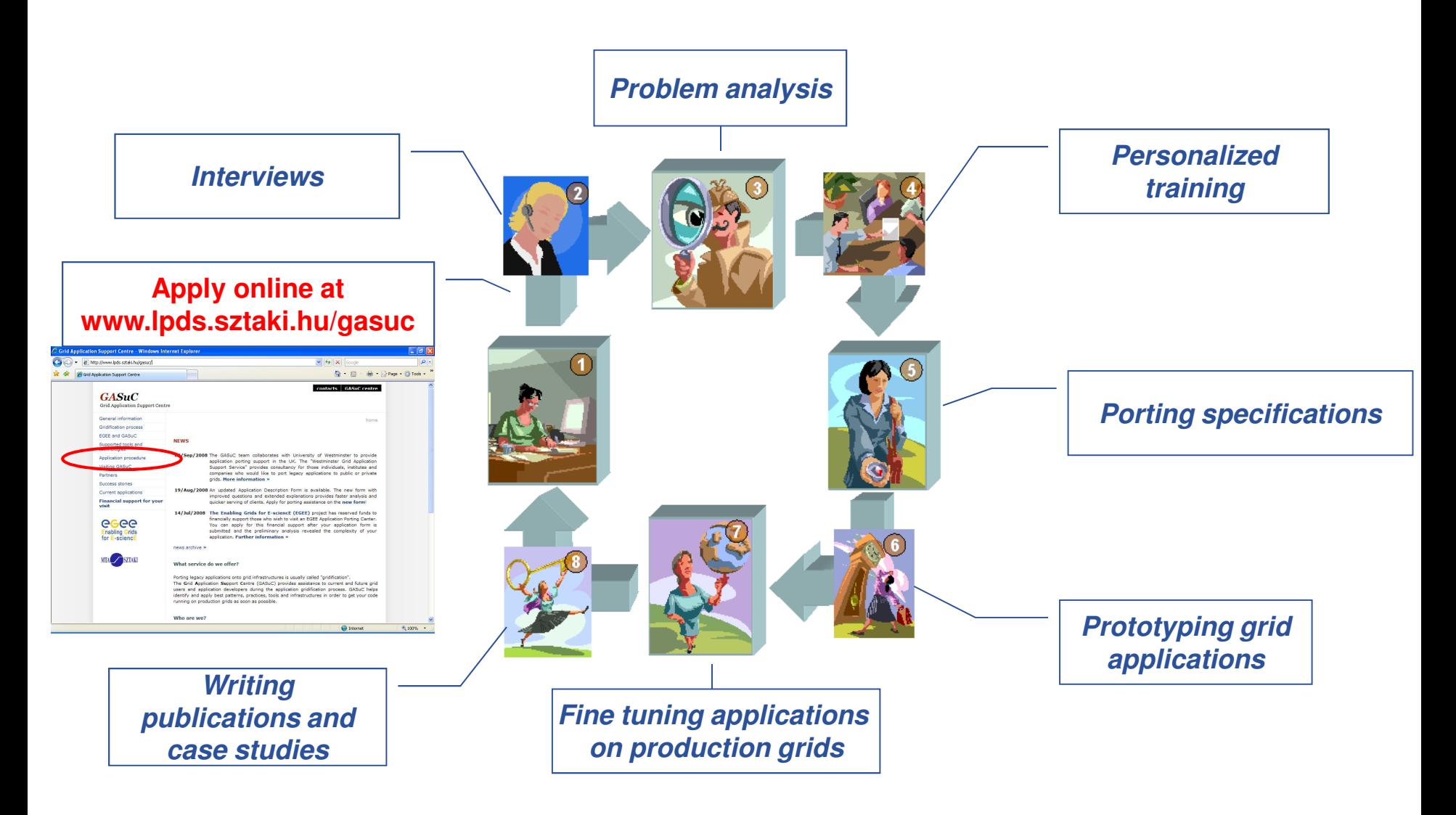

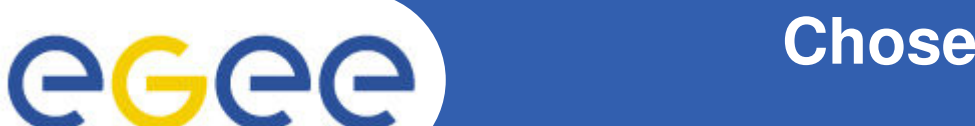

#### **Chosen tool: P-GRADE Portal**

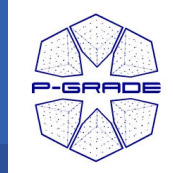

- Web based grid application development environment
- Support for
	- **parameter sweep workflows**
	- **gLite and Globus middleware**
- Open source tool:
	- **http://sourceforge.net/projects/pgportal/**
- Services:
	- Job management
	- Grid file management
	- Certificate management
	- Fault tolerant job execution in unreliable environments
- Porting roadmap for OMNET:
	- Compile and run OMNET framework with P-GRADE Portal
	- Development of OMNET portlet
		- Using the Application Specific Module of P-GRADE Portal

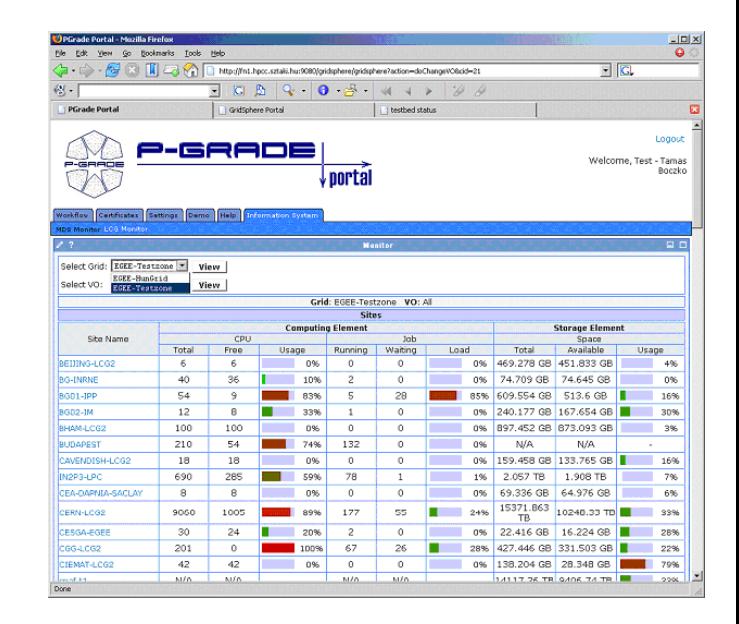

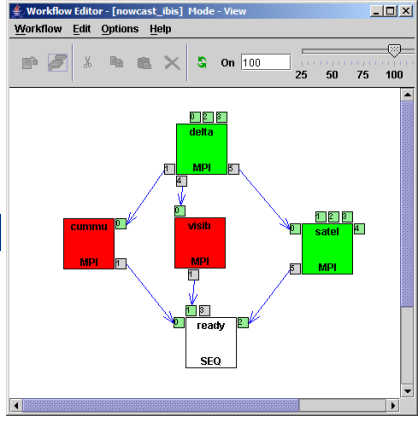

# **OMNET++ Workflow**

**Enabling Grids for E-sciencE**

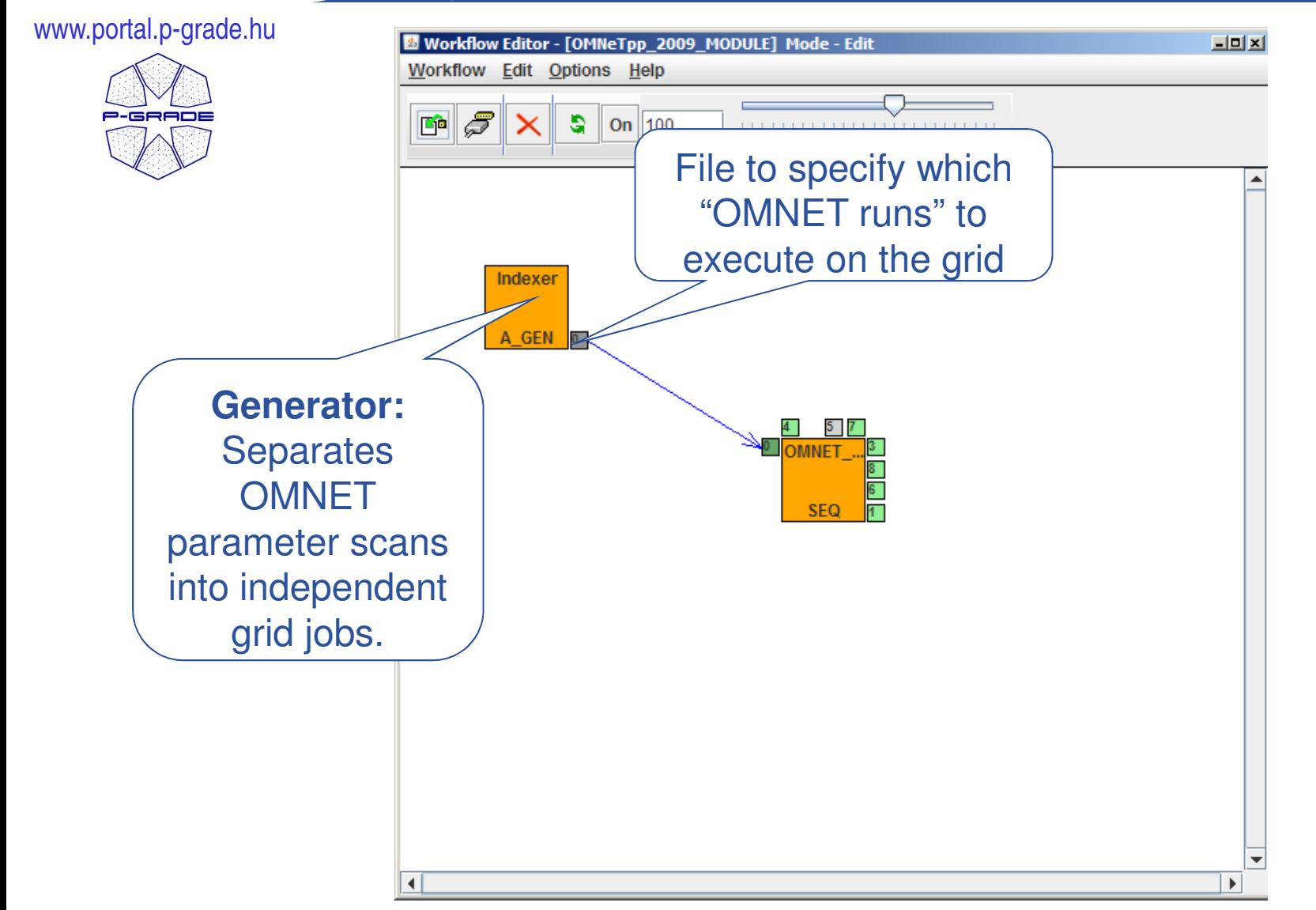

eeee

# **OMNET++ Workflow**

**Enabling Grids for E-sciencE**

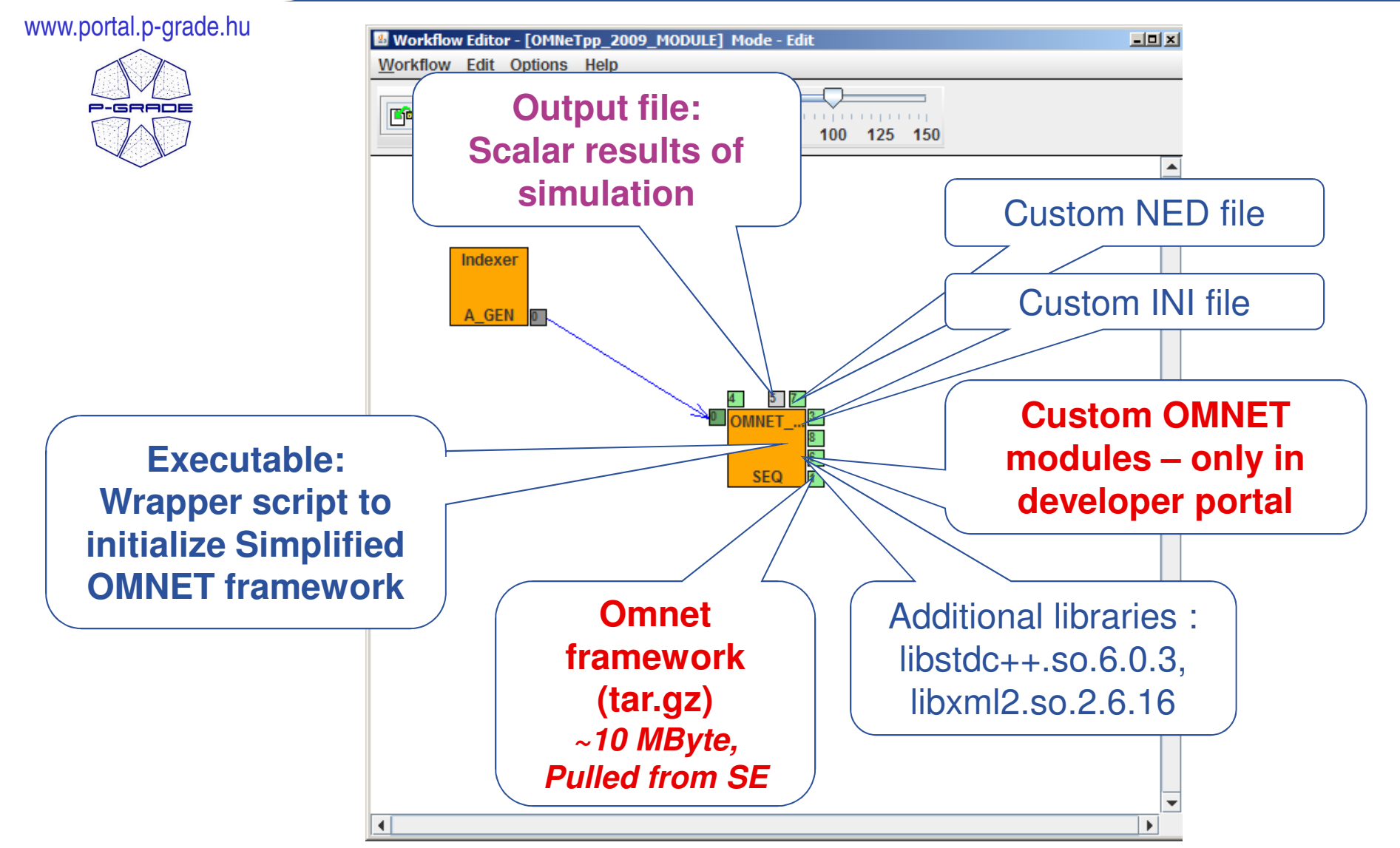

GGGG

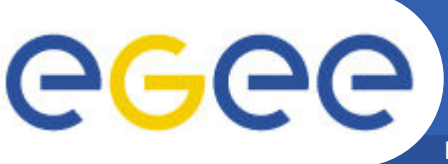

# **Two types of OMNET portals**

**Enabling Grids for E-sciencE**

#### **OMNET user portal**

- **Automated account creation. Account exists for 1 week**
- **Only INET and Queuing modules in NED files**
	- No binary comes from end user
		- § Portal performs grid operations with a robot certificate
- **In production: https://pgrade-omnet.sztaki.hu**

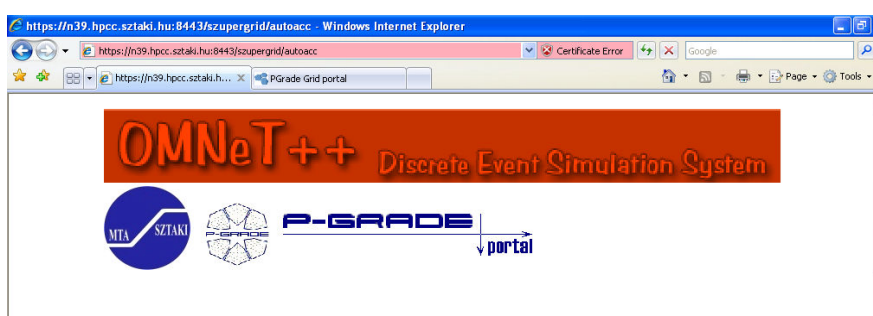

#### Introduction

This portal provides access to a free on-line service that utilises the power of computing clusters including hundreds of processors to run simulation scenarios defined with the OMNeT++ framework. OMNeT++ is a C++-based discrete event simulation package primarily targeted at simulating computer networks and other distributed systems. With the support of EGEE Grid Application Support Centre the OMNeT++ framework has been ported to the EGEE Grid computing platform. The work has exploited the parameter definition services of OMNeT++ and the parameter study support features of P-GRADE Grid Portal. Using these facilities we have created a distributed application that enables the execution of OMNeT++ simulations on the EGEE and SEE-GRID infrastructures. OMNET++ users can achieve significant speedup in system simulation with this solution.

#### Feature:

The grid-based OMNeT++ environment enables users to upload NED and INI files into the portal environment and to perform simulations based on them using machines of a distributed grid platform. The system takes care about load-balancing, file transfer, brokering and other distributed computing issues automatically. Users do not need to modify their OMNeT++ NED and INI files to perform simulations on the Grid, the same simulations that have been tested and used on your local computer can be performed in the grid now - the only difference that you will

#### **OMNET developer portal**

- **Permanent user accounts**
- **Any NED file**
	- Binaries come from end users
		- § Grid operations with the users' personal certificates
- **Under development**

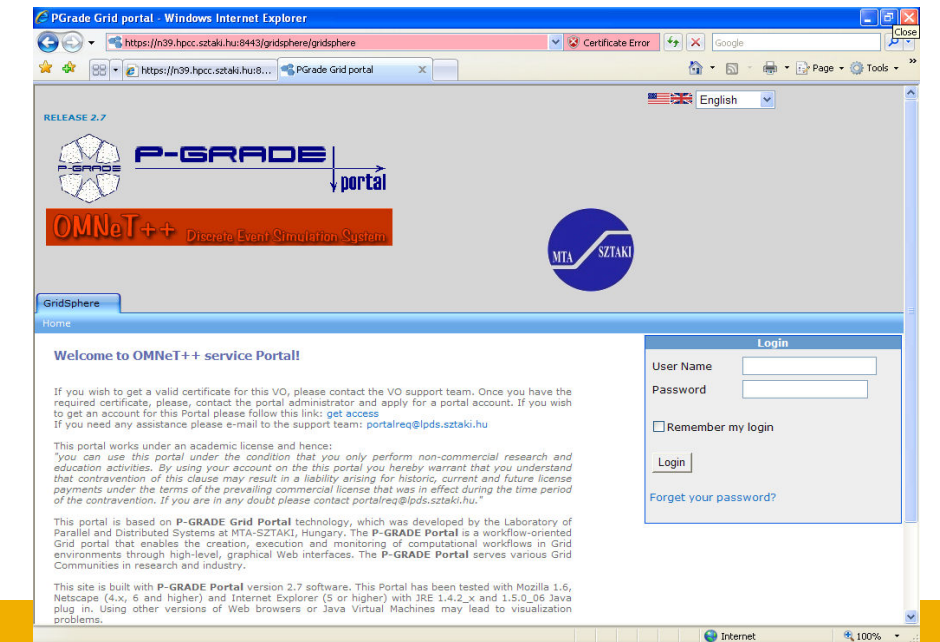

**O** Internet

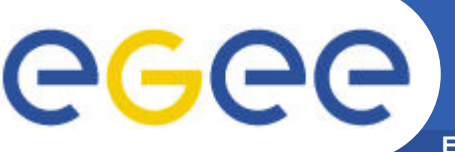

## **OMNeT++ user portal Account request**

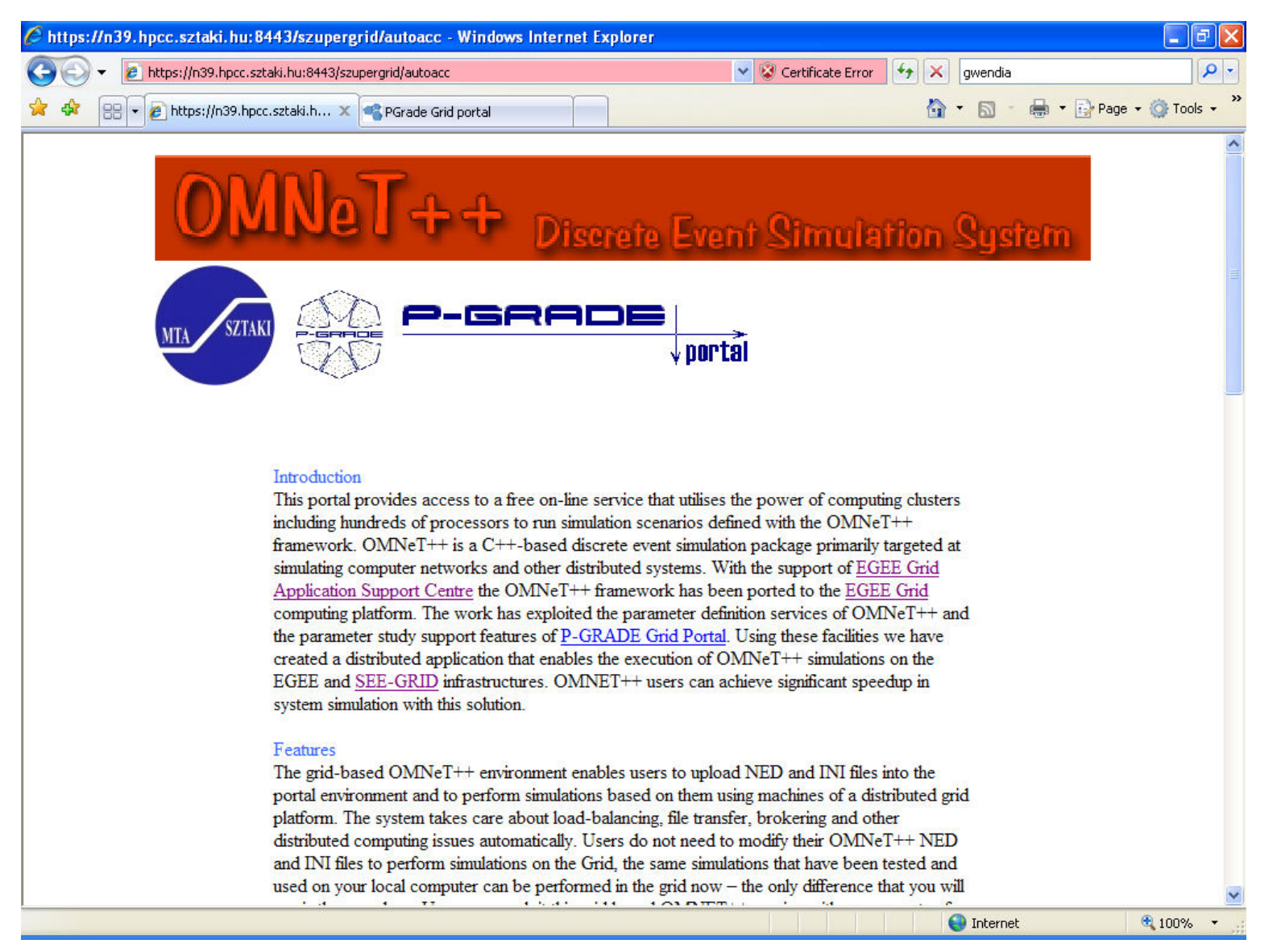

### **OMNeT++ user portal Account request**

**Enabling Grids for E-sciencE**

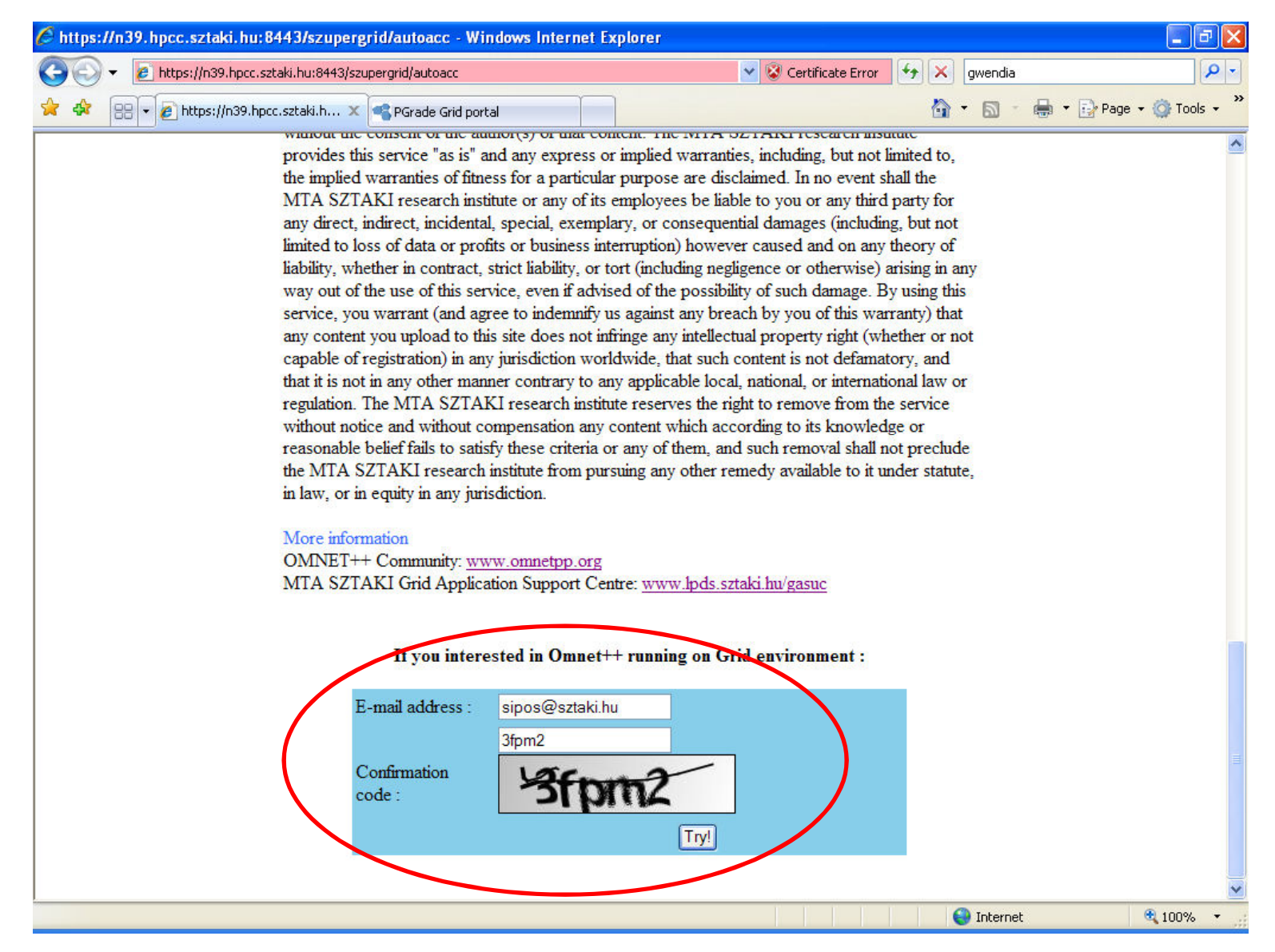

egee

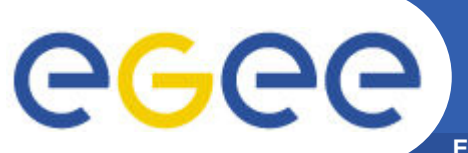

#### **OMNeT++ user portal "Account created" email**

**Enabling Grids for E-sciencE**

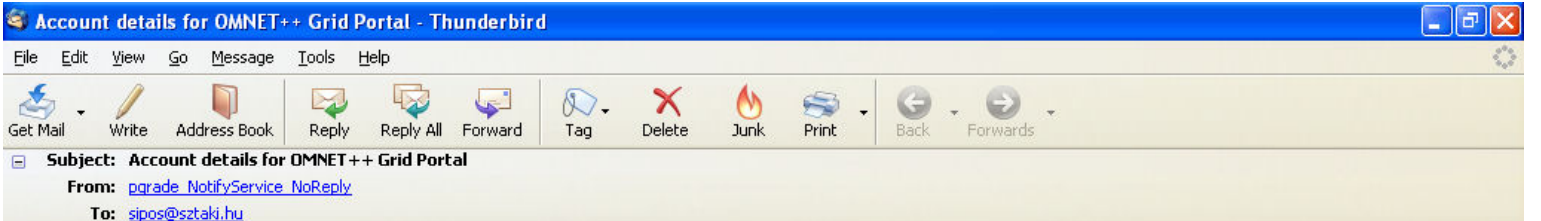

This automated email has been sent to inform you that an account has been prepared for you on the OMNeT++ Grid Portal. The account request has been submitted to us from the http://portal.p-grade.hu/omnetdemo page. If you are not the one who submitted the request then please inform us at pgportal@lpds.sztaki.hu.

To access your personal account on the OMNET++ portal please follow this link:

https://n39.hpcc.sztaki.hu:8443/gridsphere/gridsphere/login/login/r/?gs action=gs login&username=8ade4826&password=8ade4826

Please note that the assempt is active for one week (from the date of creation) and can be used to everybe one OMNeT++ simulation within that period on the Grid. Should you need access for longer than a week, or should you like to run more than one OMNeT++ simulations, please apply for additional accounts on the above page or contact us at pgportal@lpds.sztaki.hu.

Best regards, OMNETT++ Grid Service Administrators

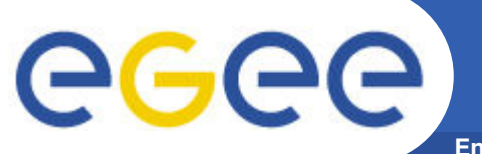

#### **OMNeT++ user portal Personal settings**

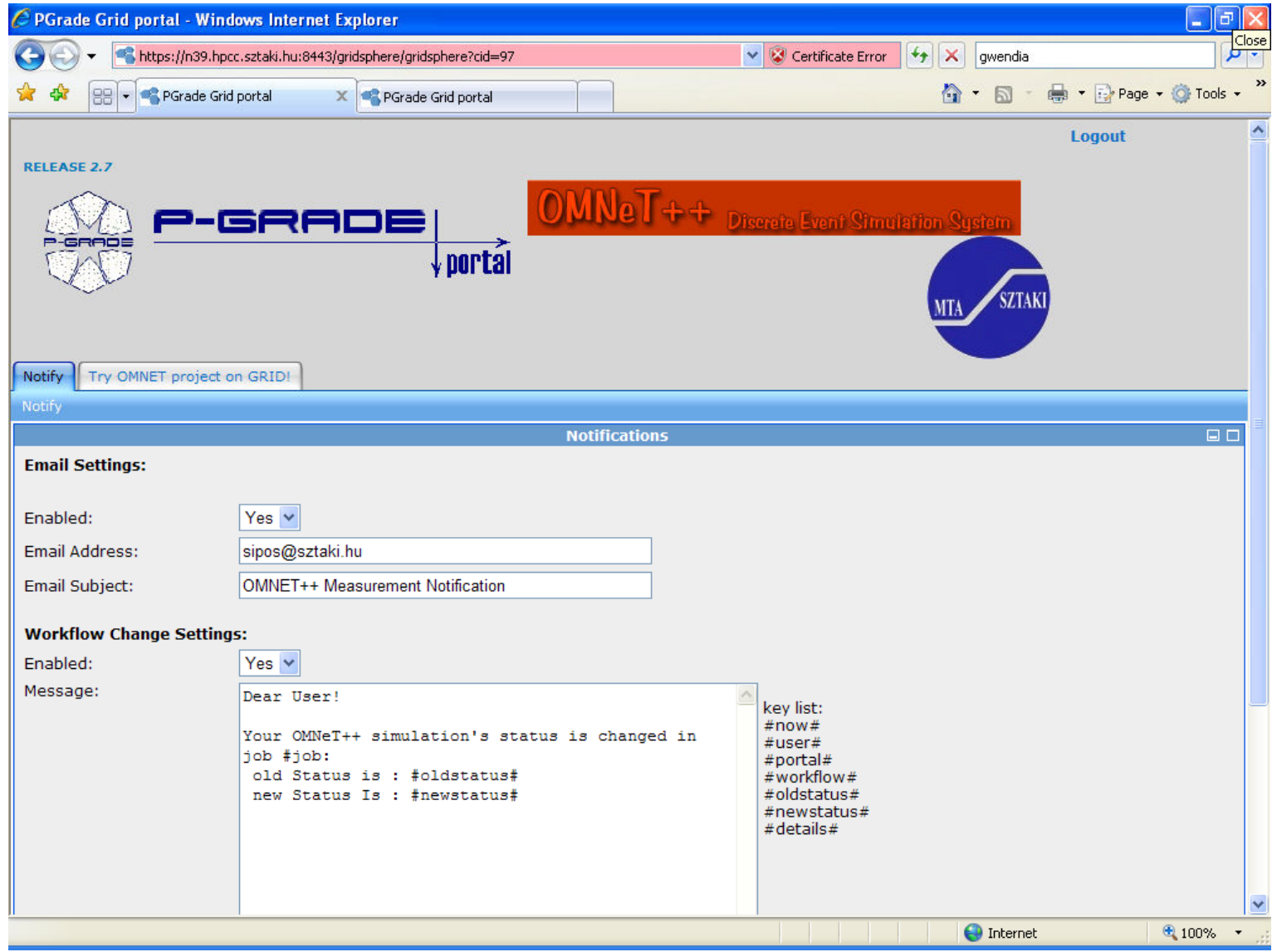

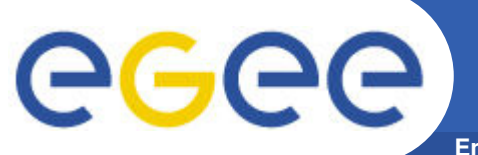

#### **OMNeT++ user portal Input definition window**

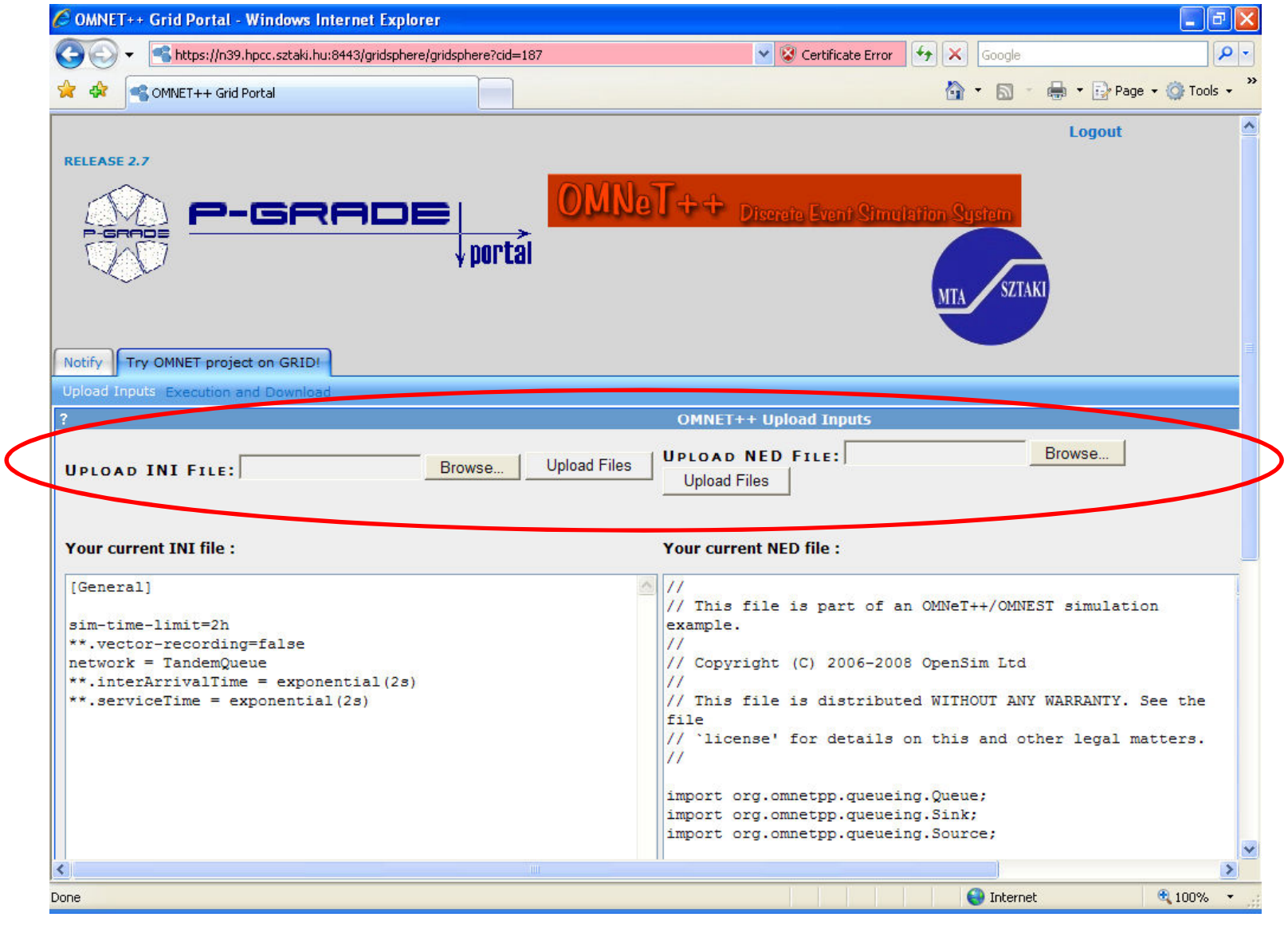

#### **OMNeT++ user portal Simulation execution window**

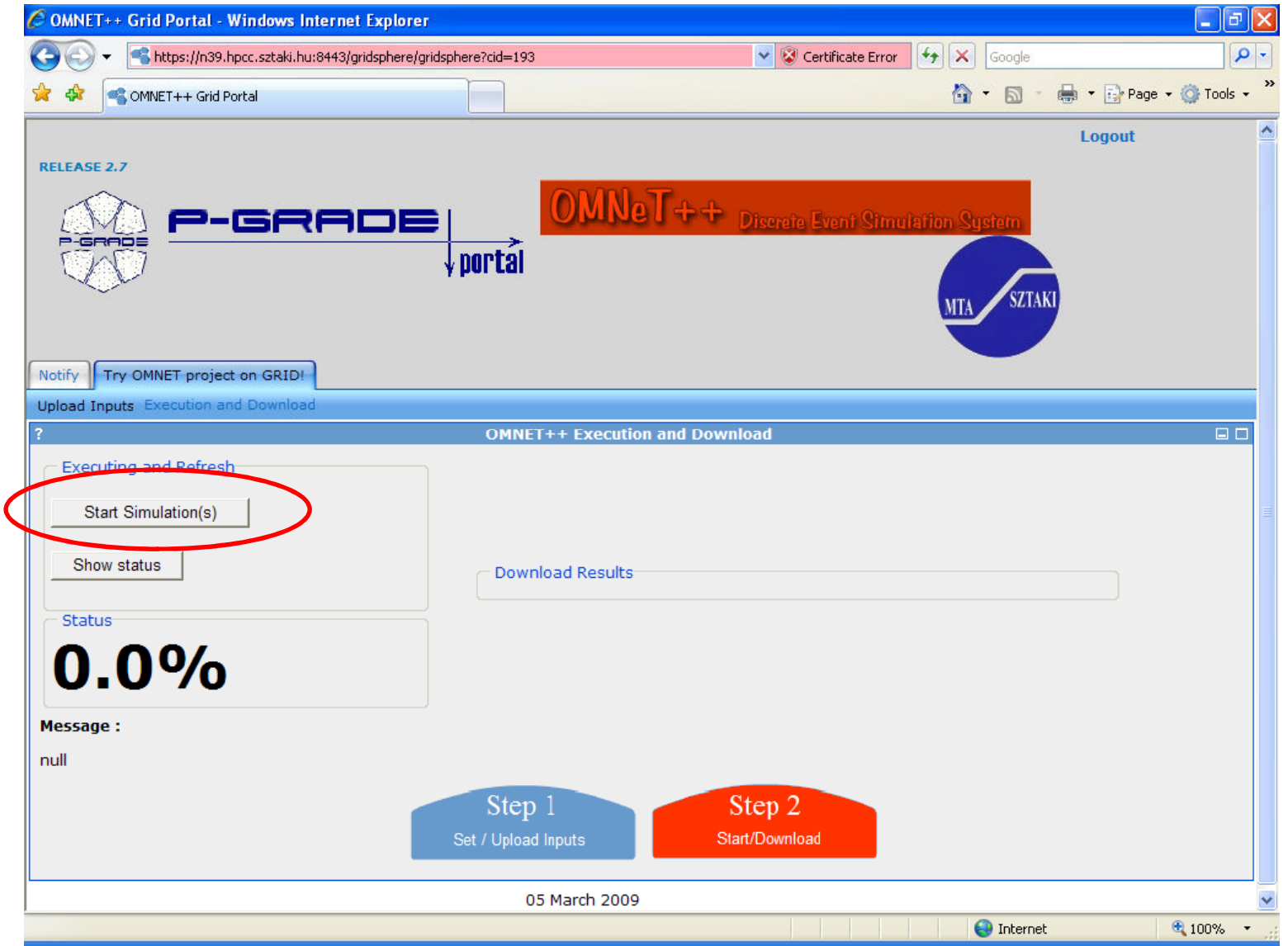

#### **OMNeT++ user portal Simulation execution window**

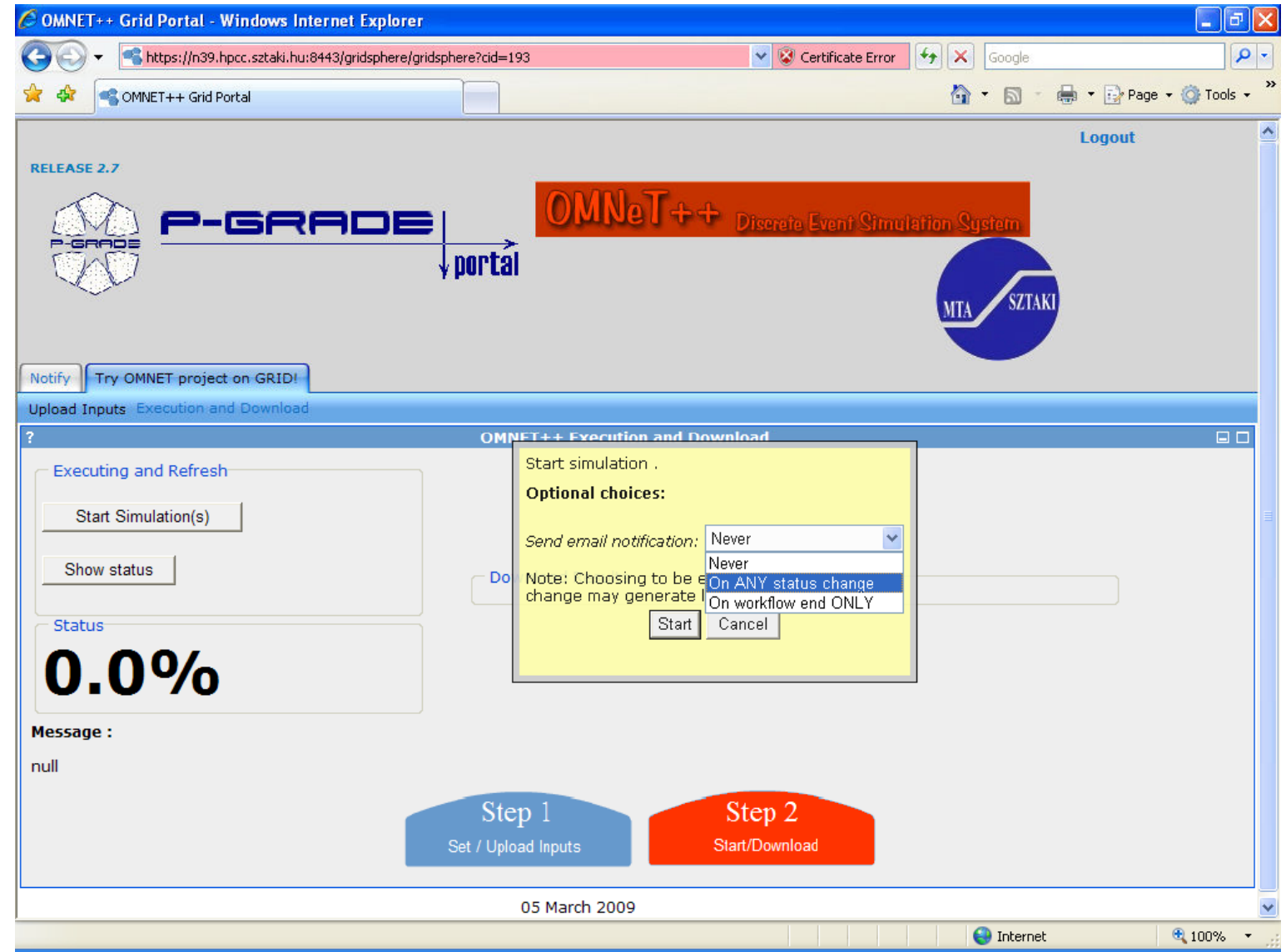

#### **OMNeT++ user portal Simulation execution window**

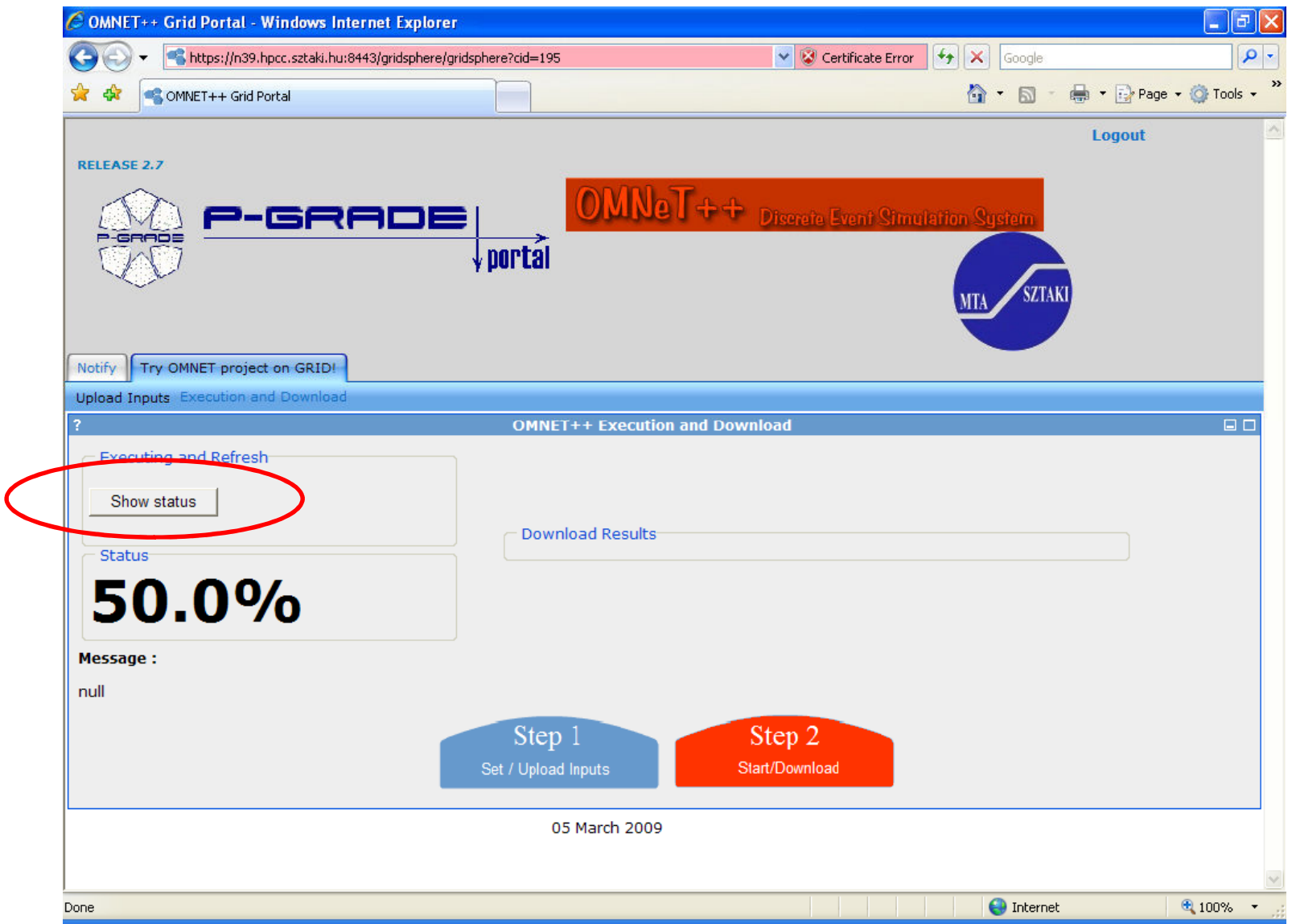

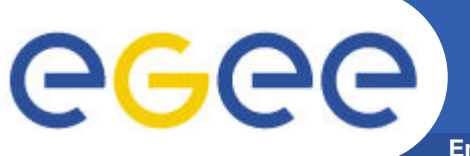

#### **OMNeT++ user portal Result download window**

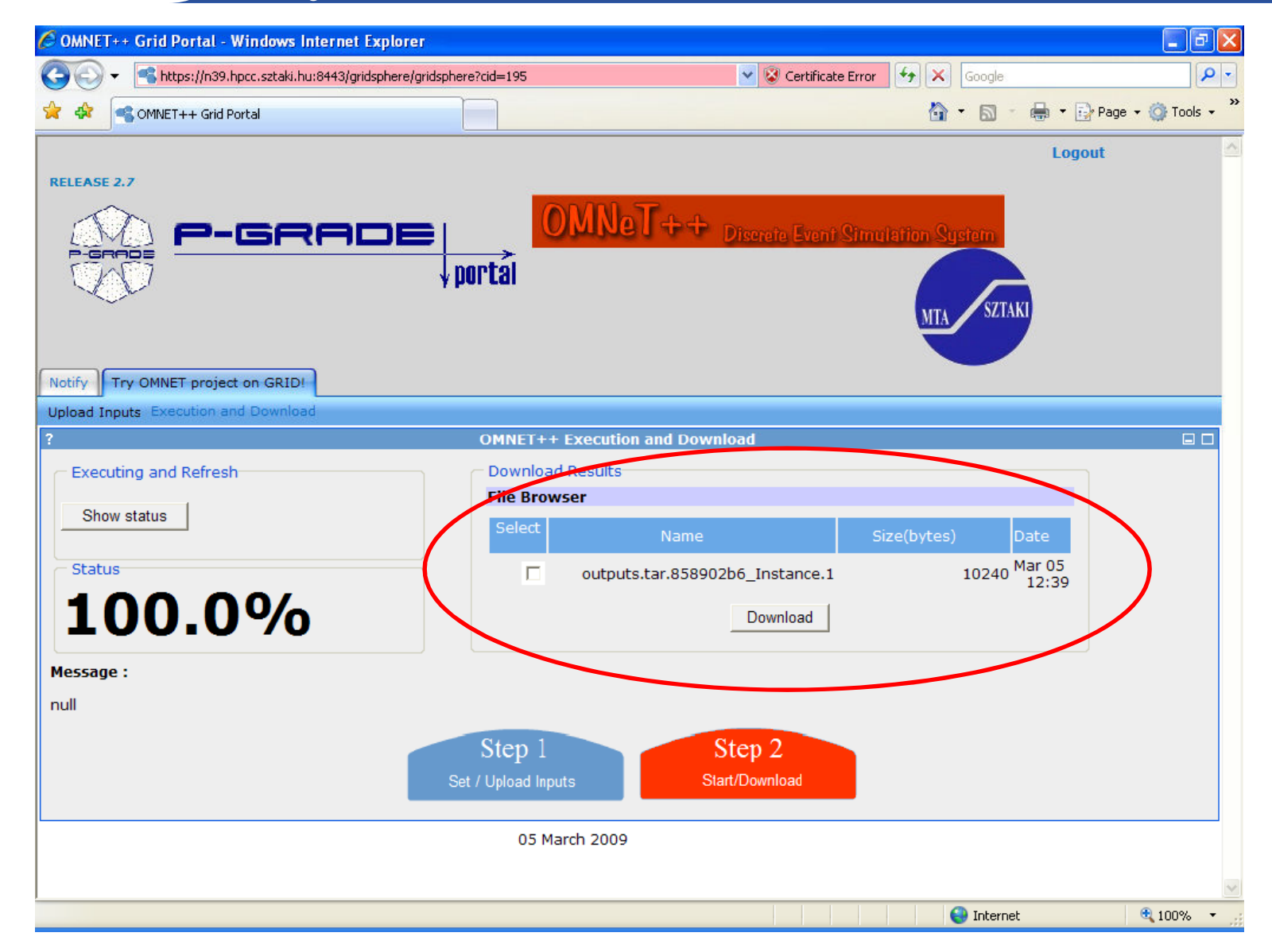

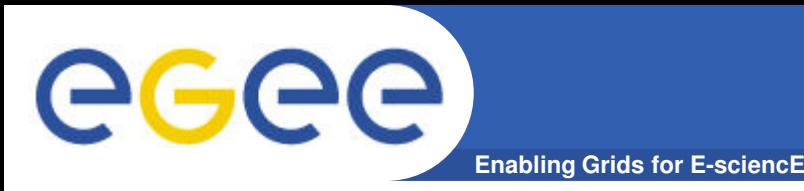

- **INET Framework**
	- **TCP/IP based wired and wireless networks**: TCP, UDP, IP, IPv6, IEEE 802.11, Ethernet, MPLS, …
	- several contributors

ForkJoin) ForkJoin

 $\mathbb{F}_2$ 

• **Queuing Framework**

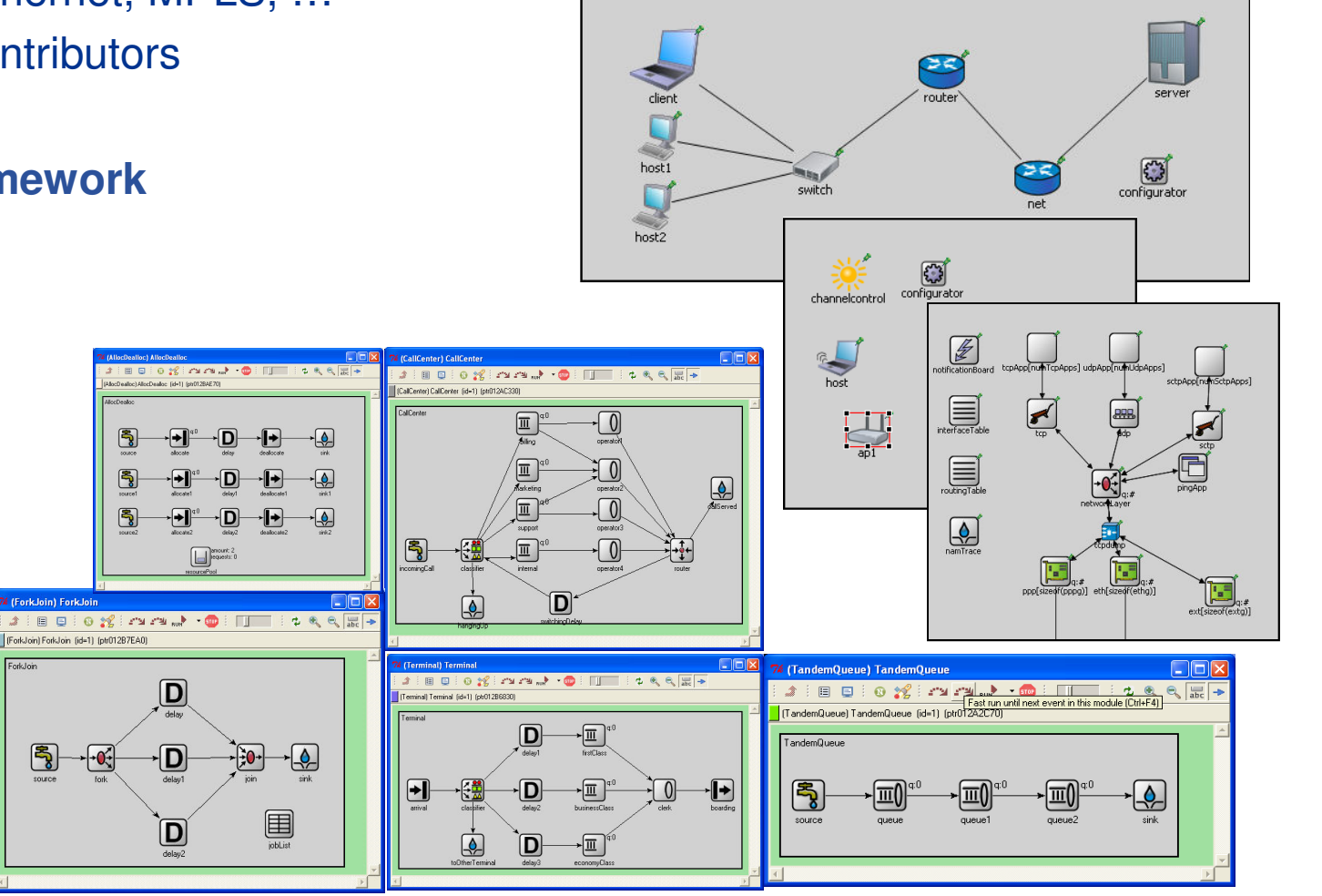

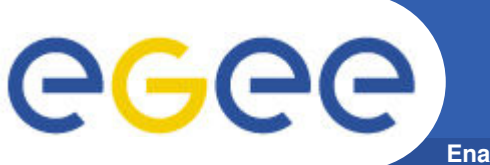

#### **OMNeT++ developer portal Certificate management**

**Enabling Grids for E-sciencE**

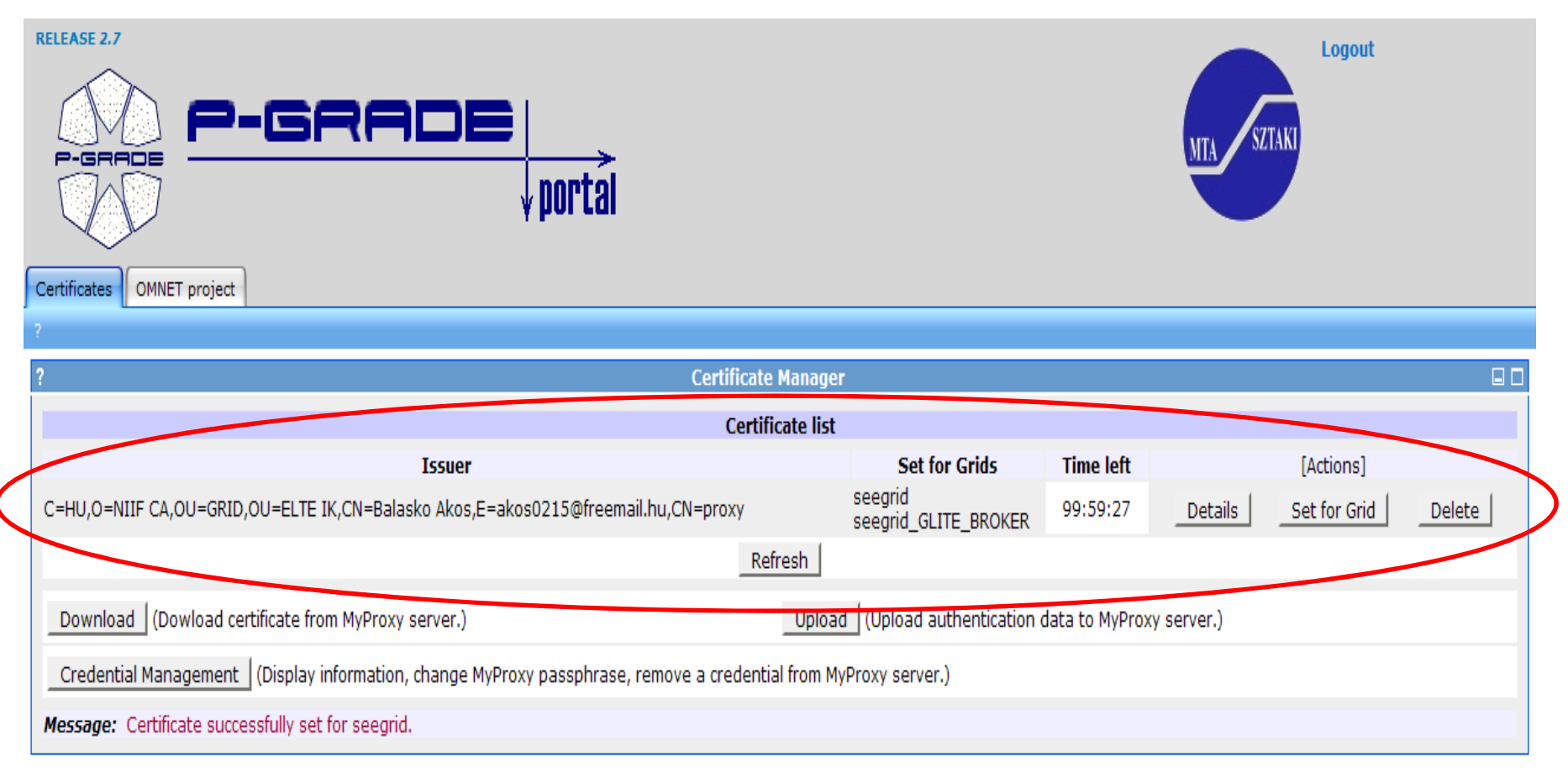

February 23, 2009

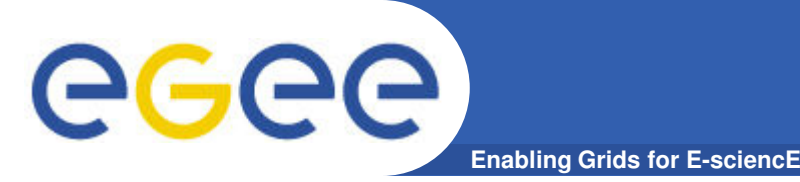

#### **OMNeT++ developer portal Simulation manager window**

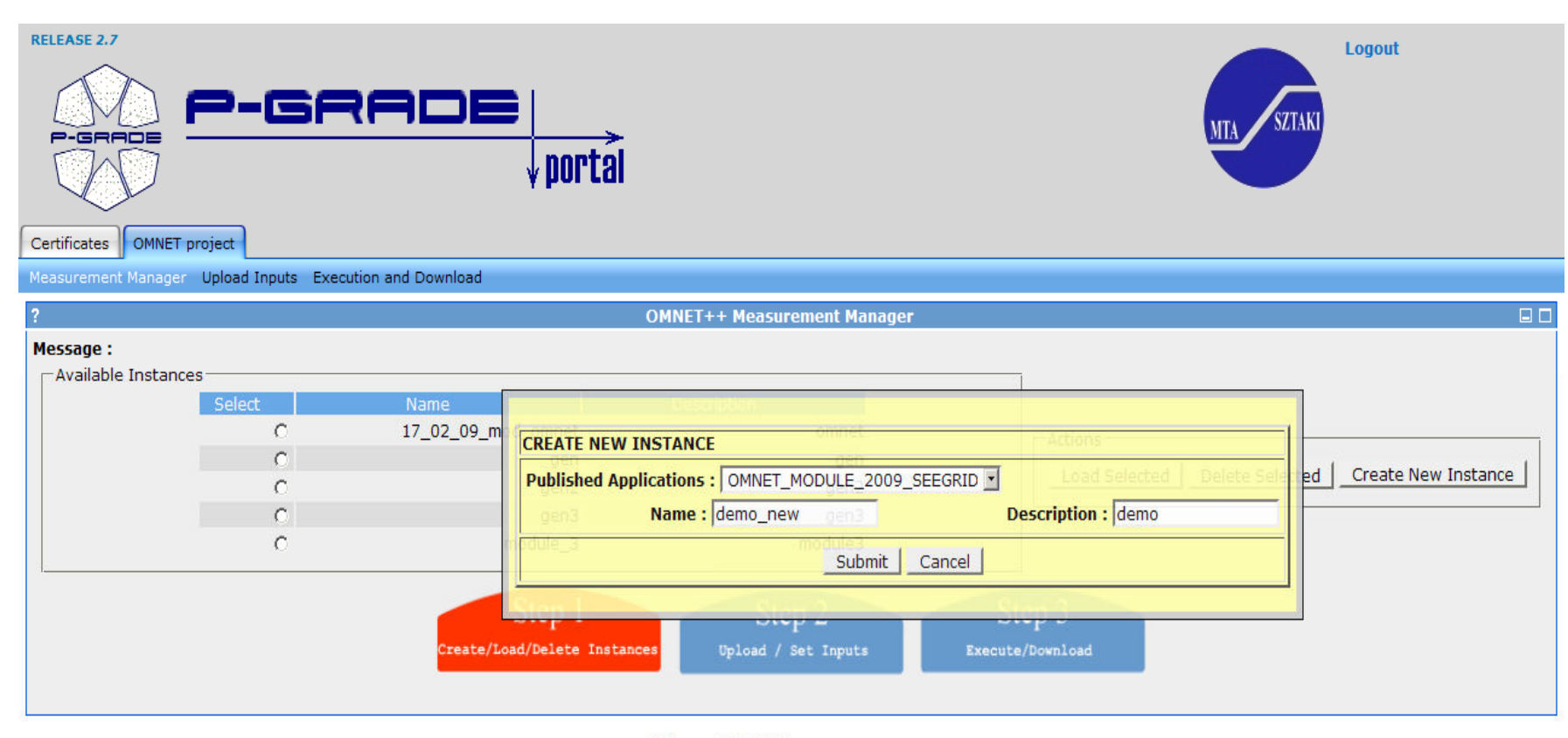

February 23, 2009

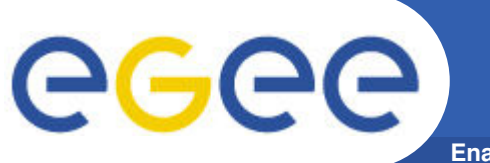

### **OMNeT++ developer portal Input definition**

**Enabling Grids for E-sciencE**

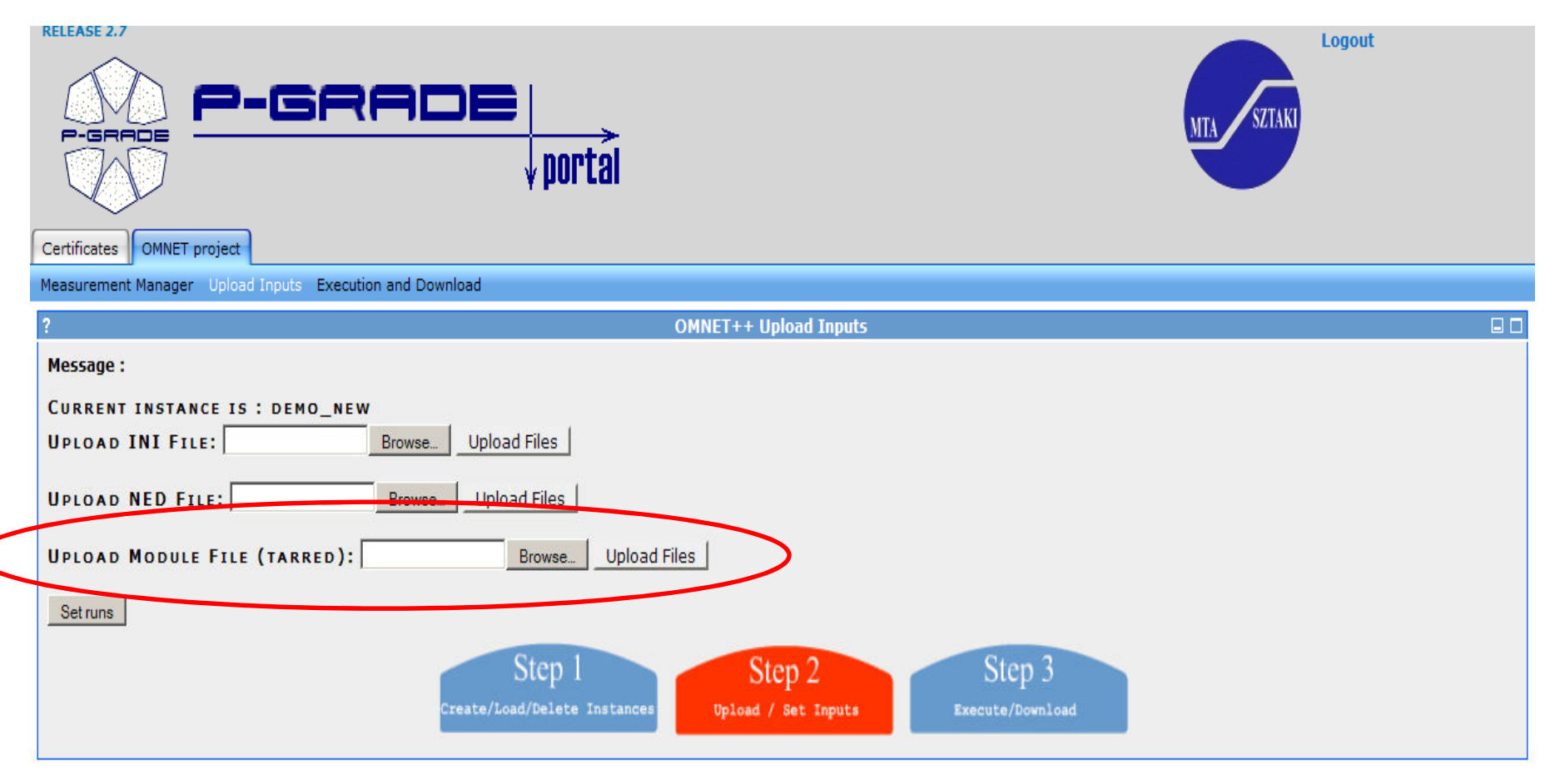

February 23, 2009

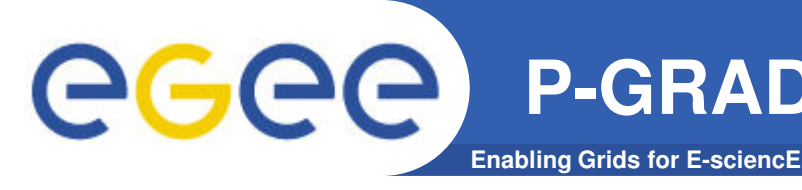

• **Most porting projects must produce a grid portal**

**P-GRADE application specific module** 

- Interface for non IT people
	- Automated handling of grid errors
	- $\blacksquare$
- **Application specific module for P-GRADE Portal**
	- Provides an API on top of Gridsphere and P-GRADE core services
		- Only a few Java classes to learn!
		- Connect any Web interface to your application through this
	- No need to learn P-GRADE and Gridsphere programming

#### • **Examples:**

- OMNET simulation portals (1 novice, 1 advance)
- Numerical Modeling of Mantle Convection portal
- E-marketplace Model Integrated with Logistics

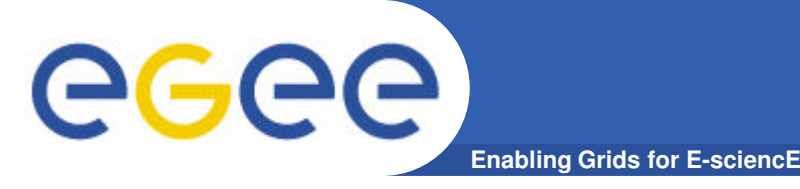

#### • **"Application specific module" for P-GRADE Portal**

- Hide your grid from end users
- Expose grid applications as software services
	- § Build on P-GRADE core services & Gridsphere portal services
- Success stories from various communities
	- OMNET<sub>++</sub> simulation community
	- Earth science (mantle convection)
	- **Logistics (optimization)**

#### • **OMNET portal in production:**

– https://pgrade-omnet.sztaki.hu

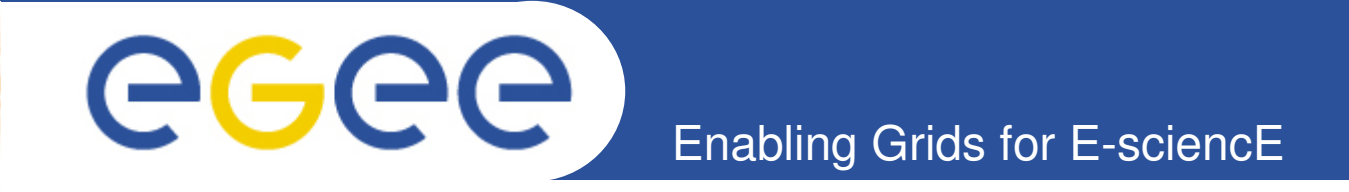

# **Questions?**

**Gergely Sipos sipos@sztaki.hu**

**www.lpds.sztaki.hu/gasuc**

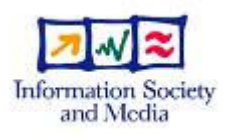

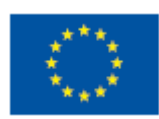

**www.eu-egee.org**